### *Технологии программирования*

Доц. каф. «Медиаменеджмента и медиапроизводства» Евич Л.Н.

### Лекция 2. Объявление переменных и типы данных в C++.

В Си++ переменные можно описывать в любой части программы, но перед непосредственным их использованием.

#### Основные типы данных языка С++

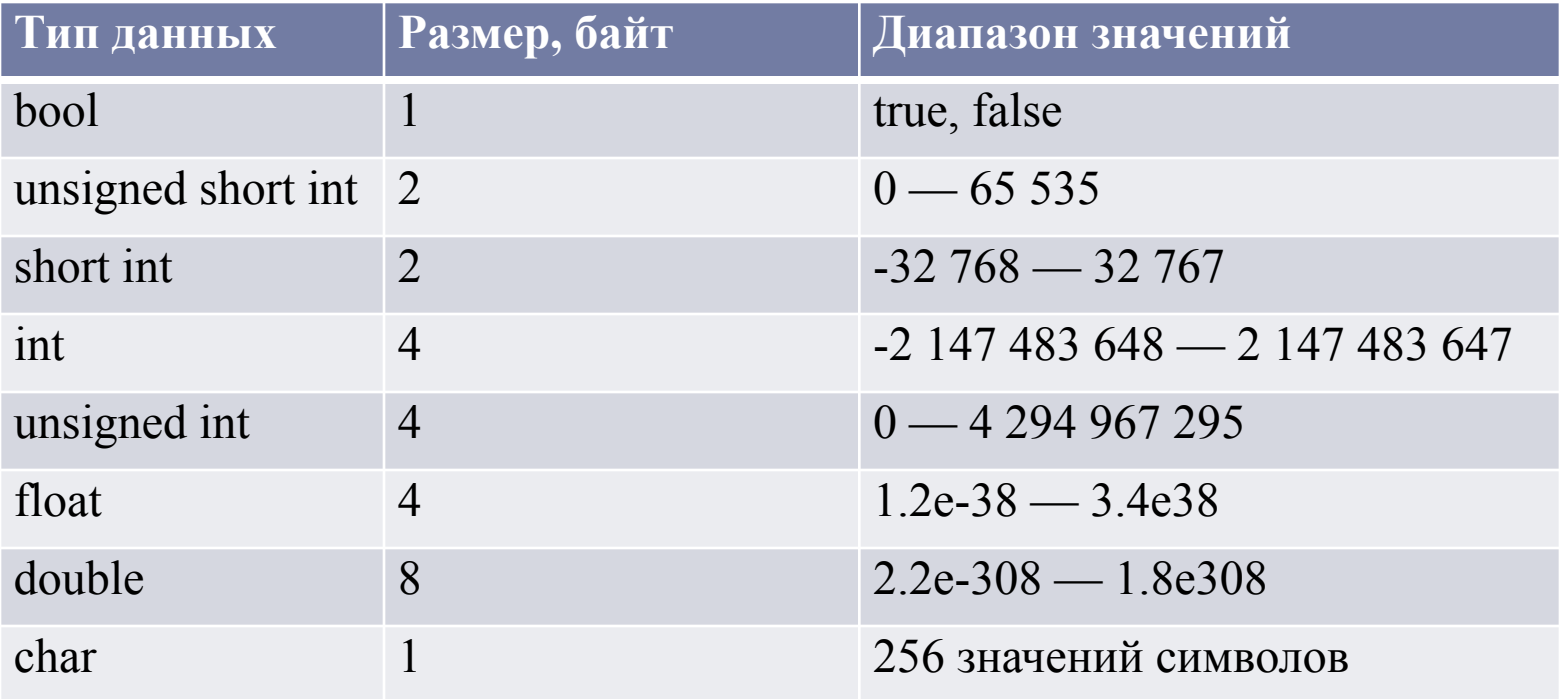

int a; // объявление переменной a целого типа. float b,c; // объявление переменных b,c типа данных с плавающей запятой.

При объявлении переменной можно сразу ее инициализировать.

float b=3.2; // инициализация переменной b типа float. char ch = 'a'; // инициализация переменной ch типа char. bool f = true; // инициализация логической переменной f.

Имя переменной (идентификатор) может состоять только из латинских символов строчных и прописных, цифр от 0 до 9 и знака подчёркивания. При этом имя переменной не может начинаться с цифры.

```
#include <iostream>;
#include <stdio.h>;
using namespace std;
void main() {
   unsigned short int a=65535;
   cout<<"a="<<a<<endl;
   a=a+2;cout<<"a+2="<<a<<endl;
   getchar();
}
```
Результат выполнения данной программы: a=65535  $a + 2 = 1$ 

## **Константные переменные, преобразование типов данных в C++.**

**Квалификатор const.**

Если переменная объявлена с ключевым словом const, значит, она не должна меняться. После определения константной переменной нельзя изменить ее значение или передать ее в качестве аргумента функции, которая не гарантирует ее неизменности.

const float  $pi = 3.14$ ; // Целая константа pi = 3.1; // Нельзя, значение не должно меняться const float pi; // Нельзя, отсутствует начальное значение

## Лекция 3. **Константные переменные, преобразование типов данных в C++.**

#### **Директива #define**

#**define** MY\_PI 3.14 // строка не заканчивается точкой с запятой.

Отличия **const** и директивы #**define**: директива #**define** создает макроконстанту, и ее действие распространяется на весь файл, а с помощью **const** создается константная переменная, которая может иметь ограниченную область видимости.

## Лекция 3. **Константные переменные, преобразование типов данных в C++.**

**Квалификатор volatile**

**volatile int my\_time;**

Этот квалификатор используется в тех случаях, когда надо объявить переменную, которая может быть изменена в результате выполнения внешних действий не контролируемых программой, например, системными устройствами (таймером).

Этот квалификатор может быть также использован для описания объектов данных, используемых разными процессами в многозадачной среде.

#### Побитовые операторы

### Побитовое ИЛИ (|).

Оператор | записывает в бит результата единицу только в том случае, если хотя бы один из сравниваемых бит равен 1. Этот оператор часто используют для установки отдельных битов числа.

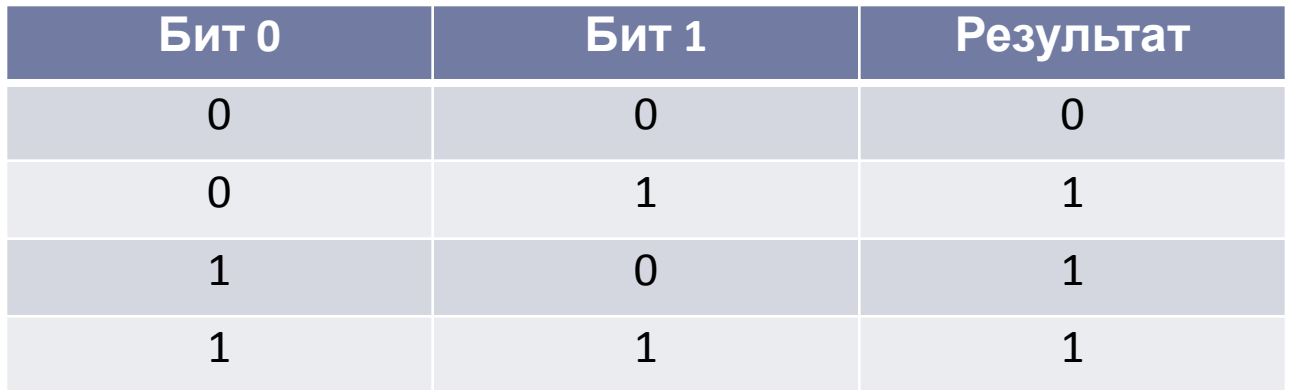

01001010 | 10001101 // результат 11001111

#### Побитовые операторы

#### Исключающее ИЛИ (^).

Оператор ^ записывает в бит результата единицу в том случае, если сравниваемые биты отличаются друг от друга. Этот оператор часто применяется при выводе изображений на экран, когда необходимо накладывать друг на друга несколько графических слоев.

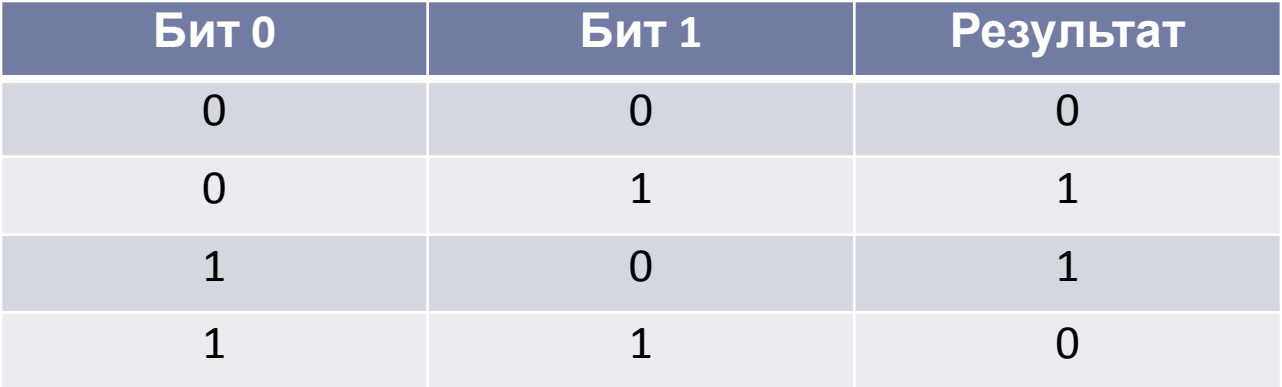

**Побитовые операторы**

#### **Операторы сдвига.**

сдвиг влево (<<) и сдвиг вправо (>>). Первый сдвигает битовое представление целочисленной переменной, указанной слева от оператора, влево на количество битов, указанное справа от оператора. При этом освобождающиееся младшие биты заполняются нулями, а соответствующее количество старших битов теряется.

#### **Побитовые операторы**

#### **Пример**

```
unsigned int value = 52 ; // младший байт: 0011 0100
value <<= 1; // младший байт: 0110 1000
cout << value; // будет выведено 104
```
#### **Побитовые операторы**

#### **Пример**

```
unsigned int value = 15; // младший байт: 0000 1111
value >>= 1; // младший байт: 0000 0111
cout << value; // будет выведено 7
```
#### **Инкрементирование и декрементирование.**

```
Инкрементирование (++) и декрементирование (--) являются 
соответственно операциями увеличения или уменьшения 
значения переменной на 1.
```

```
Пример.
a=a+1;
b=b-1;
Соответствуют 
a++; // или ++a
b--; // или --b
```
**Инкрементирование и декрементирование.**

В постфиксной записи a++ сначала возвращается значение переменной, после чего она увеличивается на 1, в префиксной записи наоборот.

```
Пример
int i=3; j, k=0;
k=++i; //i=4, k=4
k=i++; // i=4, k=3
k=--i; //i=2, k=2
k=i-; \frac{1}{i}=2, k=3i=j=k-; //i=0, j=0, k=-1
```
### Основные математические операторы в С++

- + сложение;
- — вычитание;
- \* умножение;

/ — деление или целочисленное деление (для целочисленных переменных);

% — деление по модулю (для целочисленных переменных).

### Основные математические операторы в С++

```
// Вычисление суммы и разности двух чисел
#include <iostream>;
#include <stdio.h>;
using namespace std;
void main() {
   int a, b=6;
   cout<<"a=";
   cin>>a;
getchar();
   cout<<a<<"+"<<b<<"="<<a+b<<endl;
cout<<a<<"-"<<b<<"="<<a-b;
getchar();
}
```
**Комбинированные операторы присваивания**

Примеры.

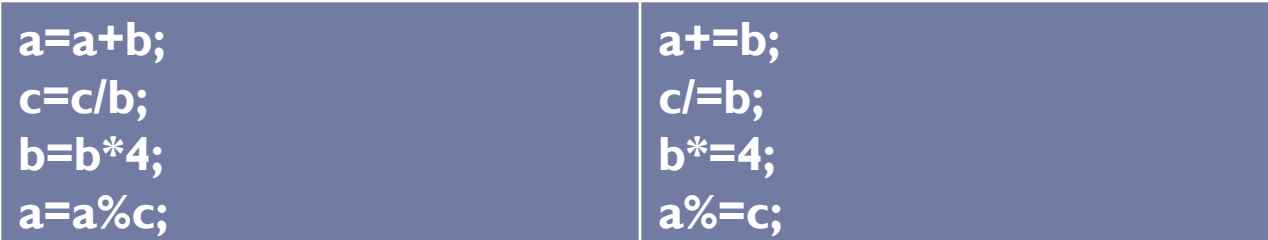

## Основные математические функции в С++.

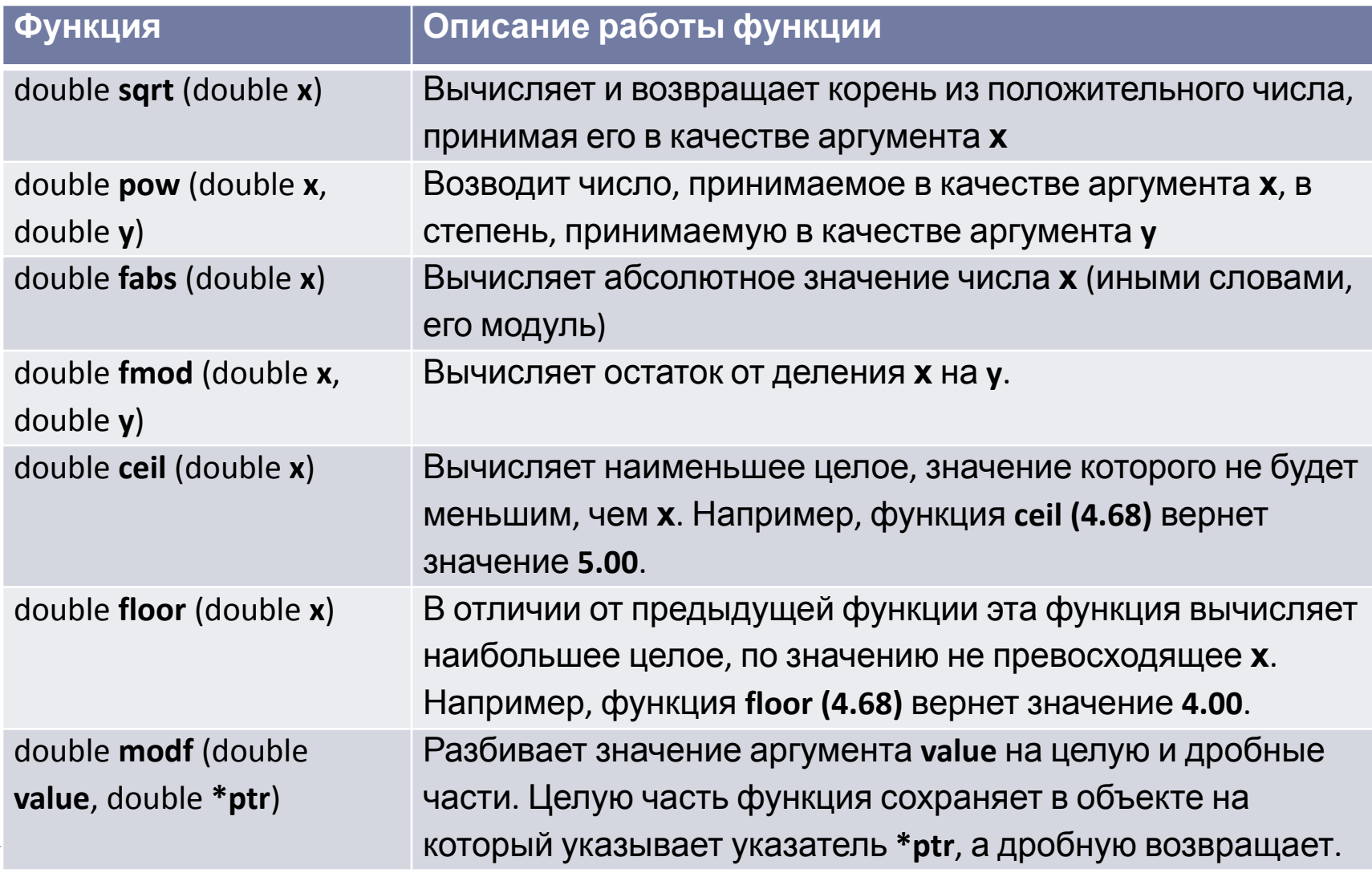

## **Основные математические функции в C++.**

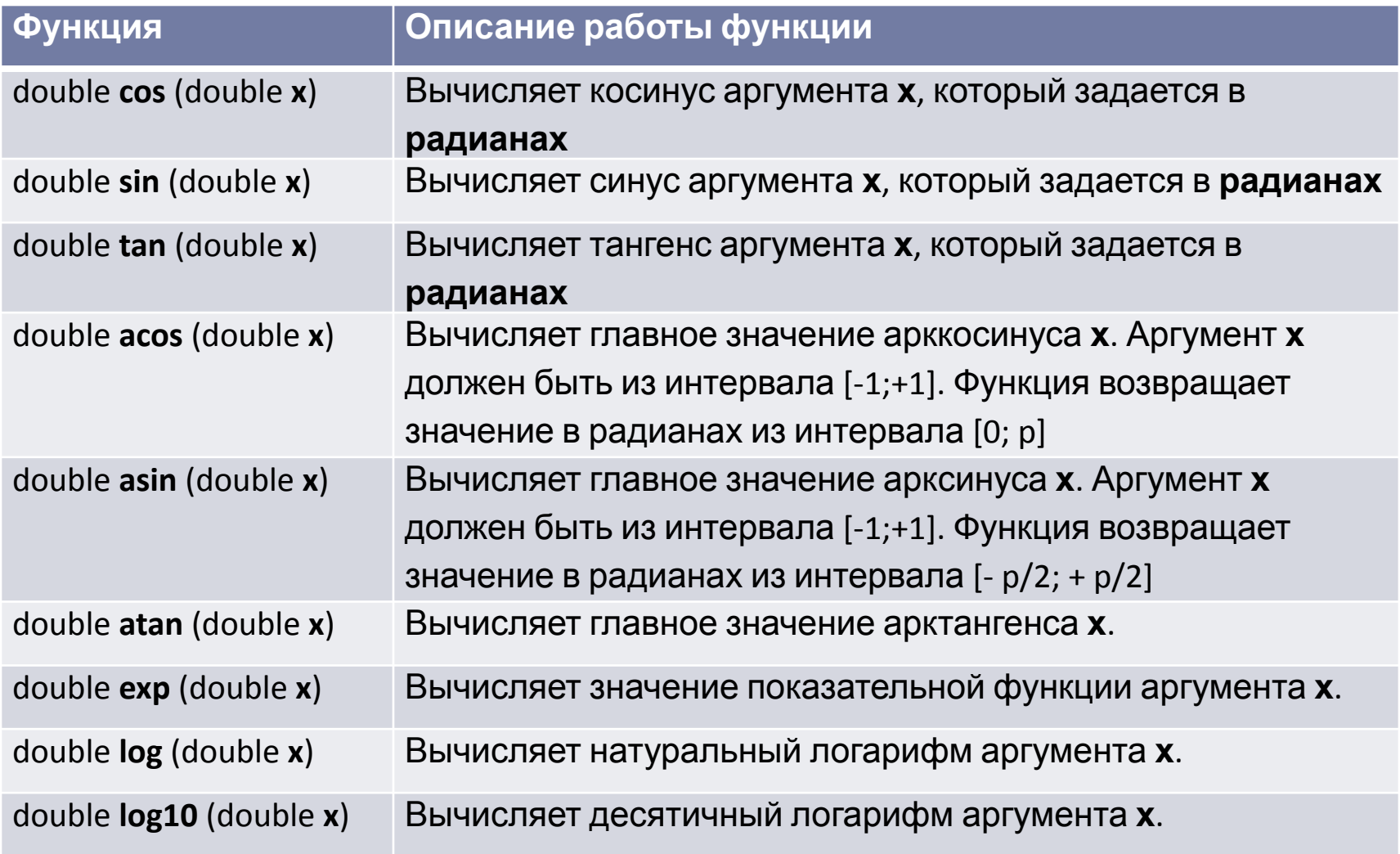

# **Преобразование типов данных в C++.**

При использовании в операции переменных различных типов данных Си может автоматически преобразовывать данные из одного типа в другой.

Автоматическое преобразование типов данных приводится к типу данных имеющего более высокий приоритет. Типы данных в порядке уменьшения приоритета:

double float long int short

## **Преобразование типов данных в C++.**

#### Пример 2

int ival; float fval1=3.0, fval2=10.0; ival=fval1+fval1/fval2;

Результат выполнения операции fval1/fval2 равен 0,3; fval1+fval1/fval2 (=3+0,3=3,3).

Результат выполнения операций в левой части присваивается целочисленной переменной ival, значение этой переменной будет равно 3 (дробная часть отбрасывается).

## **Преобразование типов данных в C++.**

**Задание**. Определите значение переменной fval, полученное в результате выполнения фрагмента программы

int ival1=3, ival2=10; float fval=3.5; fval=fval+ival1/ival2;

## **Преобразование типов данных в C++.**

#### **Явное преобразование типов**

Если в программе необходимо временно изменить тип некоторой переменной, то перед ее именем в круглых скобках указывается название соответствующего типа данных.

Например,

```
int ival1=3, ival2=10;
float fval=3.5;
fval=fval+(float)ival1/ival2; // 
fval=fval+ival1/(float)ival2;
```
## Задания для самостоятельной работы

3. Определите, что будет выведено на экран в результате работы следующей программы.

```
#include <iostream>;
#include <stdio.h>;
using namespace std;
void main() \{cout<<'A'<<end1;\text{cout} \left( \text{int} \right) \text{A'} \left( \text{cend} \right);getchar();
\mathcal{F}
```
Наберите текст программы и проверьте правильность ответа.

4. Следующая программа должна была вывести результат деления числа а на 2. Выясните, корректно ли работает данная программа. Исправьте ее для корректной работы.

```
#include <iostream>;
#include <stdio.h>;
using namespace std;
void main() \{int a=25:
    cout<<"a="<<a<<endl;
    a=a/2;cout << "a/2=" << a << endl;
    getchar();
}
```
5. Определите, что будет выведено на экран в результате работы следующей программы.

```
#include <iostream>;
#include <stdio.h>;
using namespace std;
void main() {
   int a=2534; 
   с=a/100;
   a=a%100;
   c=a-c;
   cout<<"a="<<a<<endl;
       cout<<"c="<<c<<endl;
   getchar();
}
```
Наберите текст программы и проверьте правильность ответа.

## Задания для самостоятельной работы

- 6. Дан прямоугольный треугольник с катетами a и b. Составьте программу для вычисления гипотенузы c.
- 7. Треугольник задан координатами своих вершин  $A(x_1,y_1)$ ,  $B(x_2,y_2)$ ,  $C(x_3,y_3)$ . Составьте программу для вычисления длин его сторон, периметра и площади.
- 8. Даны два вещественных числа. Составьте программу для нахождения коэффициентов приведенного квадратного уравнения, корнями которого являются эти числа.
- 9. Составьте программу для нахождения числа сотен и тысяч в заданном шестизначном натуральном числе.
- 10. Составьте программу для нахождения второй справа цифры в записи заданного четырехзначного целого числа.

## Задания для самостоятельной работы

- 11. Даны четыре целых числа (hour, min, sec, time). Первые три из них (hour, min, sec) — это время (в часах, минутах и секундах) начала просмотра фильма, четвёртое (time) определяет продолжительность фильма в секундах. Составьте программу для нахождения времени окончания просмотра фильма. Считать, что фильм шёл непрерывно.
- 12. На первую клетку шахматной доски положили 1 зерно, а на каждую следующую клетку на n зёрен больше, чем на предыдущую. Составьте программу, которая вычисляет, сколько всего зёрен оказалось на шахматной доске.